### **методы и математическое моделирование**

**Ю.Н. Прошин кафедра теоретической физики Казанского государственного университета yurii.proshin@ksu.ru 2004-2011, Казань**

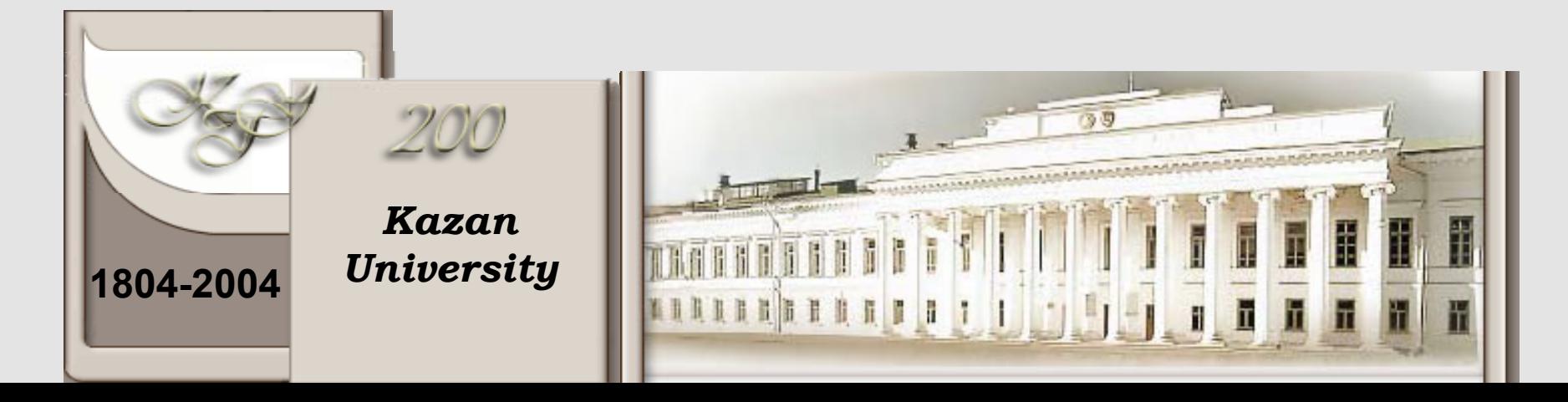

# **Методы Монте Карло**

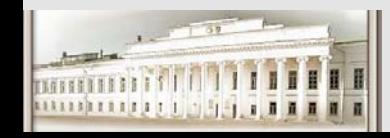

Ю.Н. Прошин и С.К. Сайкин ЧМММ. Лекция 3 **288 и 24 4 4 2** 2 4 4 2

## **Монте Карло**

- $\bullet$  **Одна из пяти областей Монако**
- $\bullet$  **Основана <sup>в</sup> 1866 году принцем Чарльзом III**
- $\bullet$  **Всемирно известные казино, роскошные отели, пляжи**

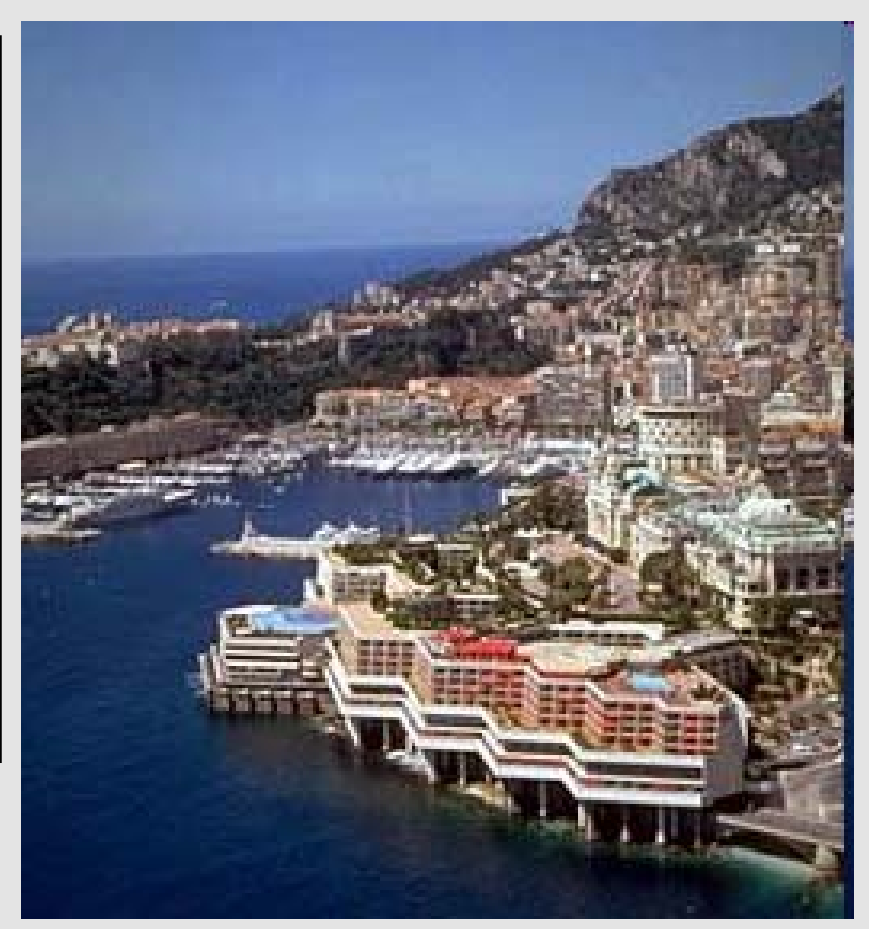

The Monte Carlo Grand Hotel

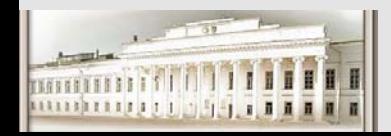

## **Монте Карло**

 $\bullet$  **Всемирно известные казино, роскошные отели, пляжи**

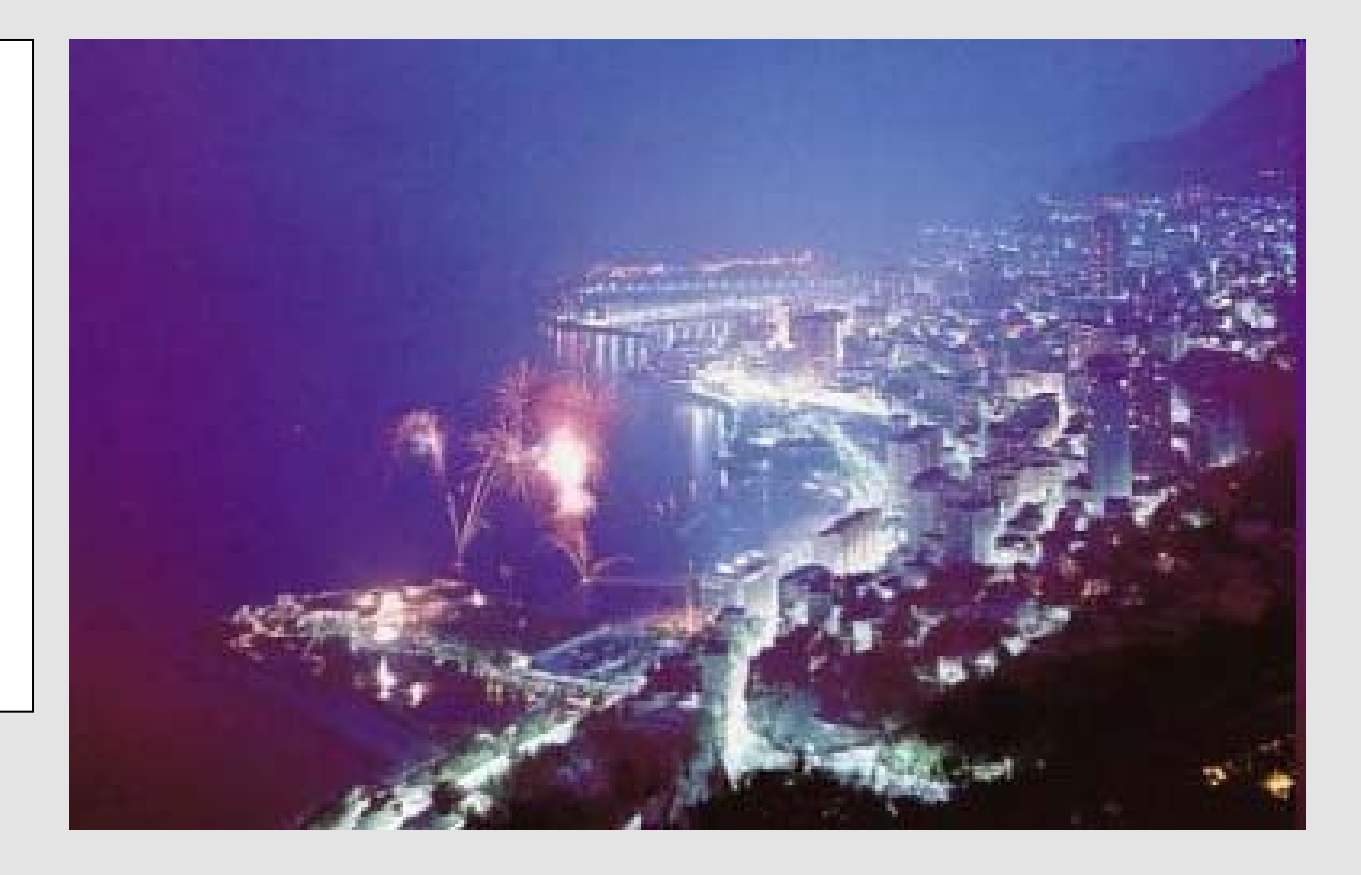

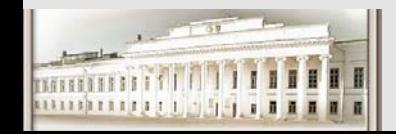

Ю.Н. Прошин и С.К. Сайкин ЧМММ. Лекция 3 **1988 и 1988 году 44** 4

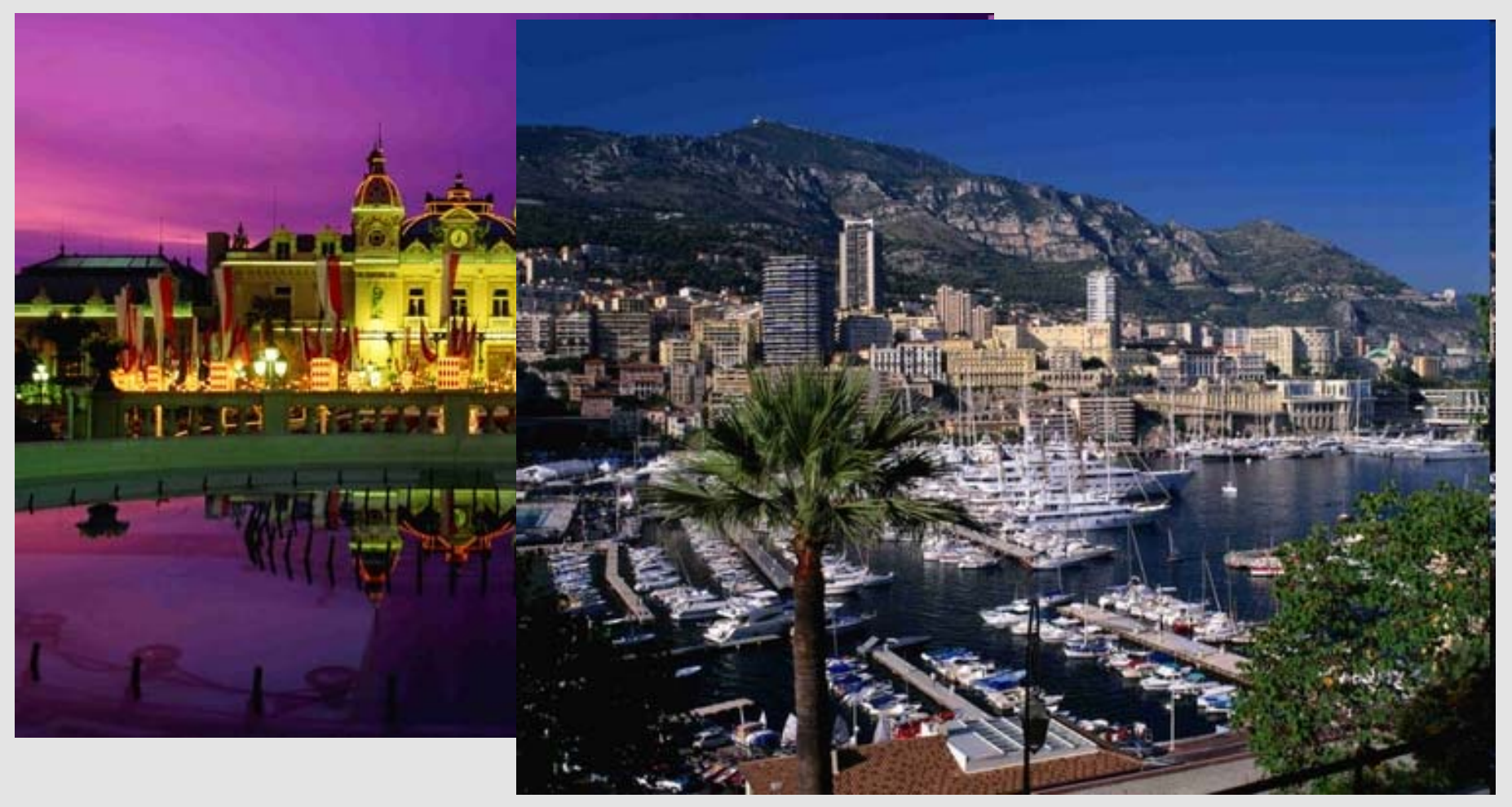

The casino at night.

Port de Monaco and Monte Carlo.

Manfred Gottschalk - Lonely Planet Images David Tomlinson - Lonely Planet Images

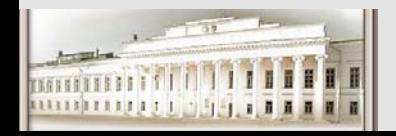

Ю.Н. Прошин и С.К. Сайкин ЧМММ. Лекция 3 **1988 и 1989 и 1989 год 1988** 

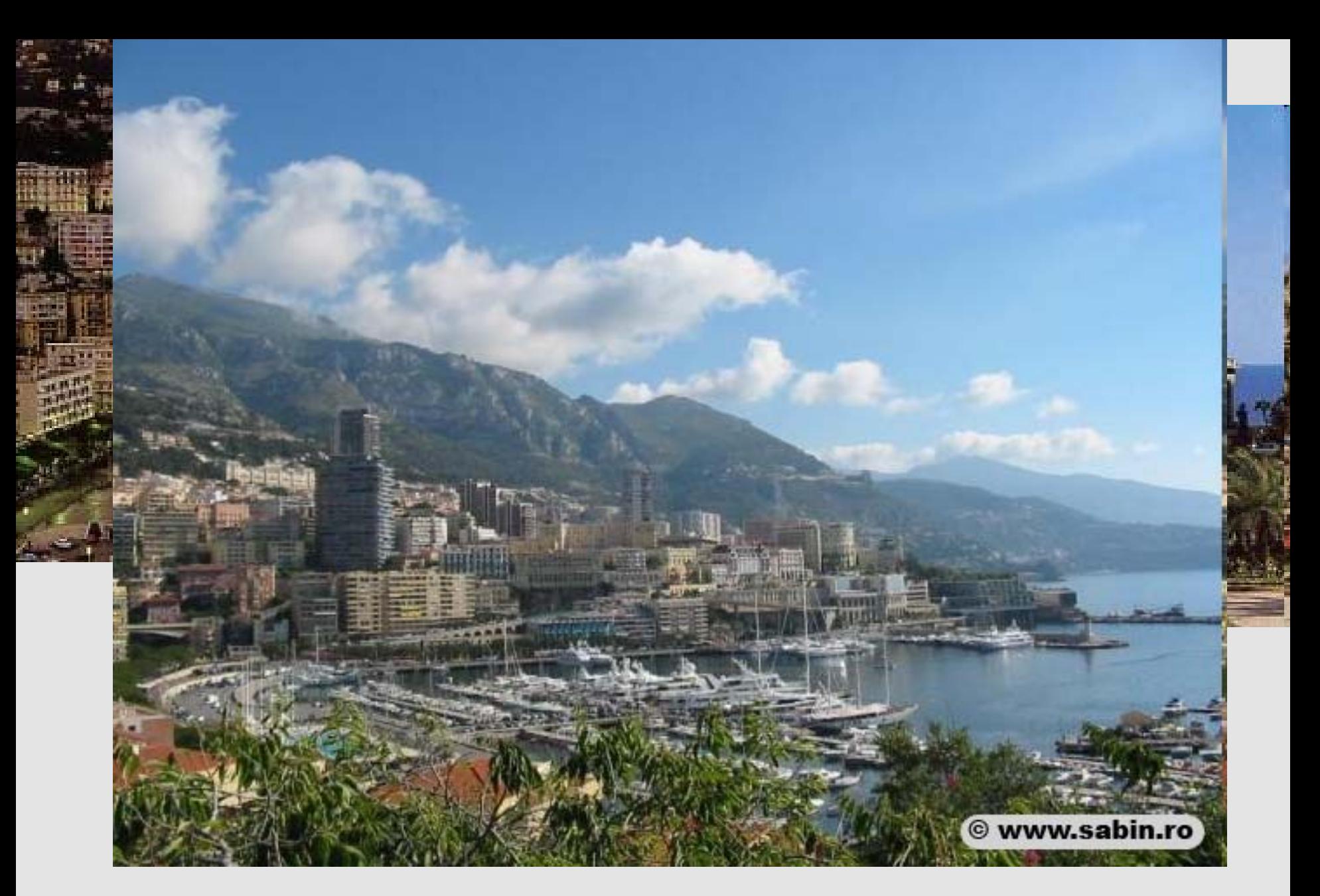

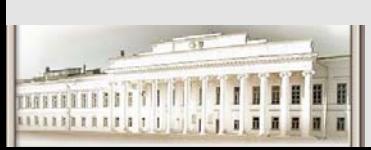

Monte Carlo,Monaco-where the rich and famous people live

Ю.Н. Прошин и С.К. Сайкин ЧМММ. Лекция 3 **1988 и 1988 и 1988 году 48 г** в 1988 году 46

## **Методы Монте Карло**

- z **Монте Карло – это множество статистических методов, используемых для решения физических <sup>и</sup> математических задач.**
- z **В этих методах для моделирования используются последовательности случайных чисел.**
- z **Методы Монте Карло наиболее удобны для моделирования случайных <sup>и</sup> вероятностных процессов.**

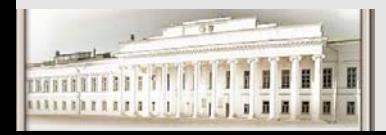

## **Монте Карло Методы**

### **Рождение**

- z **Los Alamos National Laboratory**
- **Robert R. Wilson, Monte Carlo Study of Shower Production, Phys. Rev. 86, 261 (1952)**
- z **C. L. Longmire and M. N. Rosenbluth, Diffusion of Charged Particles across a Magnetic Field, Phys. Rev. 103, 507 (1956)**
- z **N. Metropolis et al., Monte Carlo Calculations on Intranuclear Cascades, Phys. Rev. 110, 185 (1958)**
- z **Metropolis, Rosenbluth, Teller**

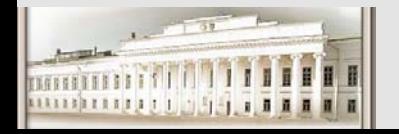

## **Пример 1. Площадь пруда (интегрирование)**

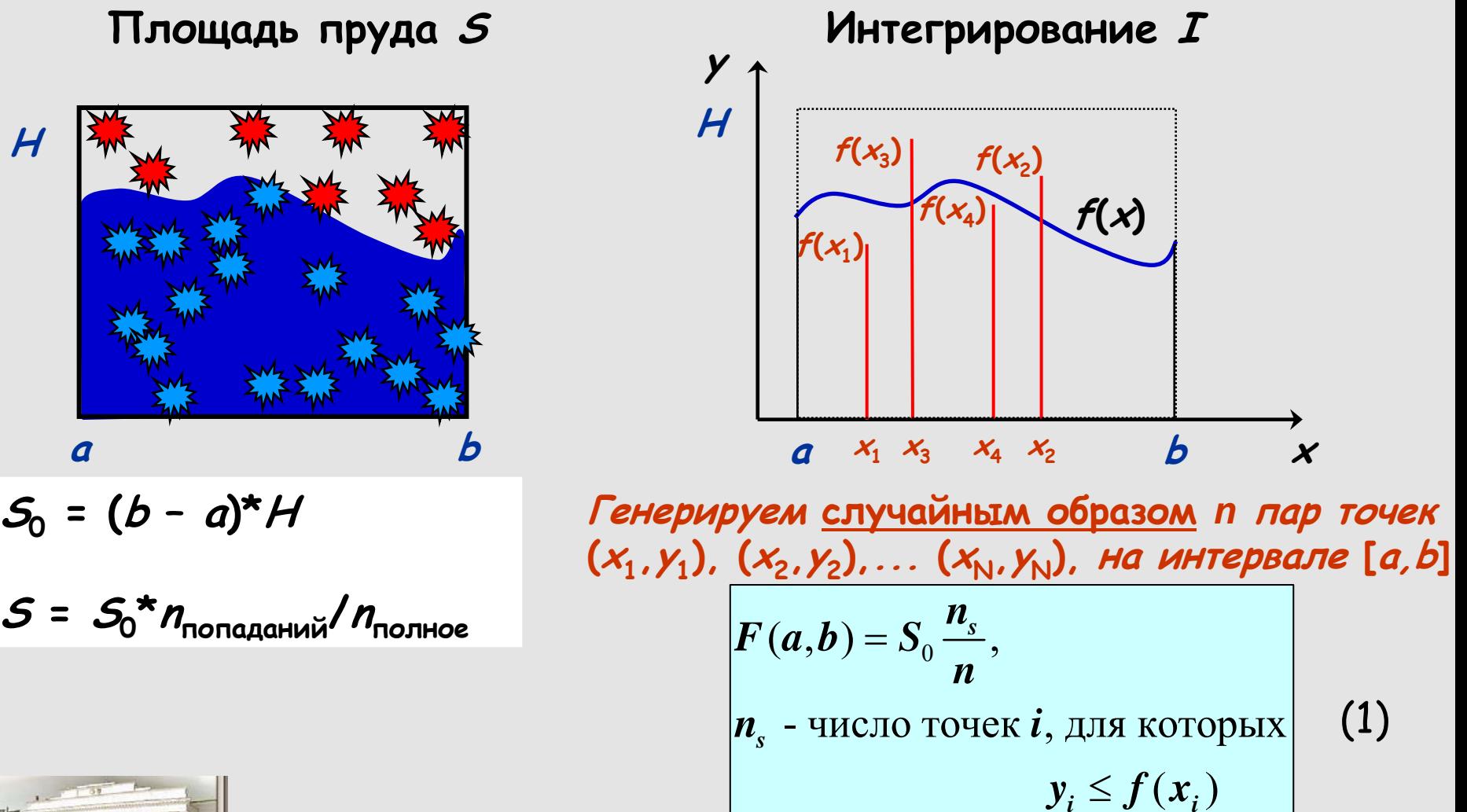

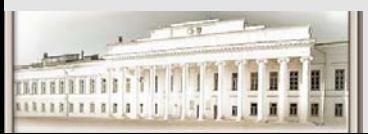

**H**

Ю.Н. Прошин <sup>и</sup> С.К. Сайкин ЧМММ. Лекция 3 # 9

## **Пример 2. Расчет числа** <sup>π</sup>

\n- Set 
$$
N_{in} = 0
$$
\n- Do  $N$  times\n
	\n- Calculate 3 random numbers,  $r_1$ ,  $r_2$ ,  $r_3$
	\n- Let  $x = r_1$  [0, 1]
	\n- Let  $y = r_2$  [0, 1]
	\n- Use  $r_3$  to choose quadrant (change signs of  $x$  and  $y$ ), int [1, 2, 3, 4]
	\n- If  $x^2 + y^2 \leq 1$  set  $N_{in} = N_{in} + 1$
	\n- Estimate for  $p = \pi = 4N_{in}/N$
	\n\n
\n

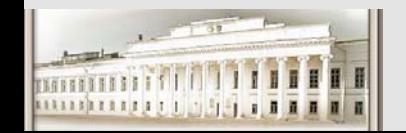

### **Пример 2. Расчет числа** <sup>π</sup>

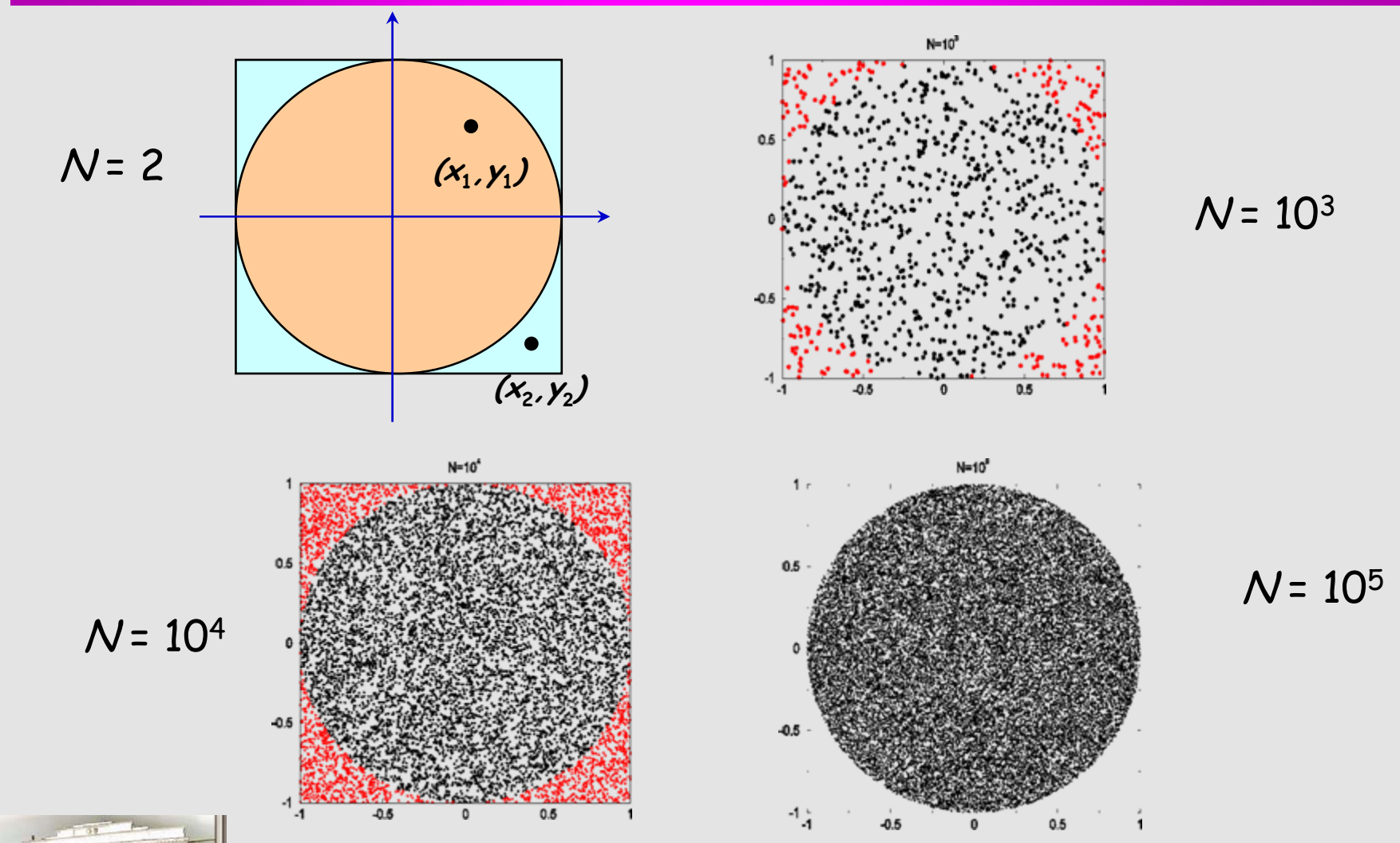

աստատարել

Ю.Н. Прошин и С.К. Сайкин ЧМММ. Лекция 3 **Hart Address and Address 11** # 11

## **Пример 3. Интегрирование**

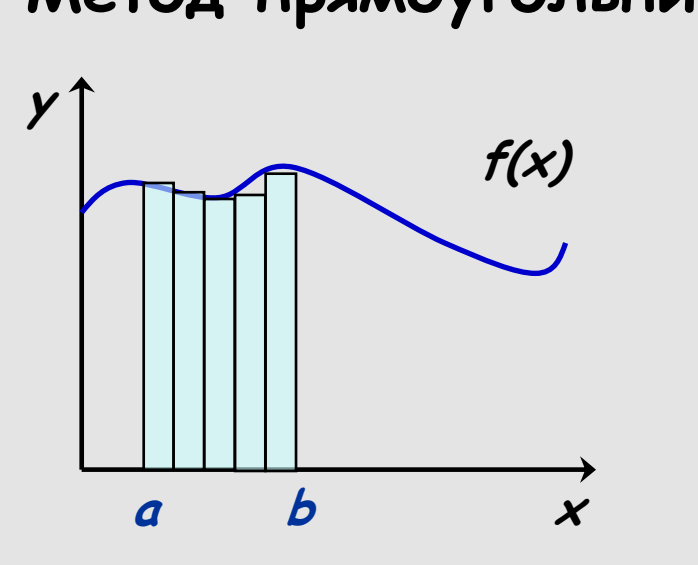

 $x_1$   $x_2$ ...  $x_{\mathsf{N}}$  – задаются как  $x_{\mathsf{J}}$  =  $x_1$ +( $i$ –1) $\Delta x$ 

**x1 x2... <sup>x</sup> <sup>N</sup> – выбираются случайным образом на интервале [a,b]**

$$
F(a,b) = \int_{a}^{b} f(x) dx \approx \sum_{i=1}^{N} f(x_i) \Delta x_i \bigg| (2)
$$

(2) 
$$
F(a,b) = (b-a) \frac{1}{N} \sum_{i=1}^{N} f(x_i)
$$
 (3)

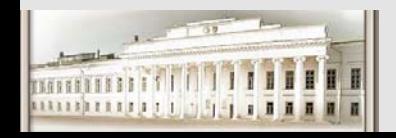

Ю.Н. Прошин и С.К. Сайкин ЧМММ. Лекция 3  $^{412}$ 

**Метод прямоугольников Метод Монте Карло (II)**

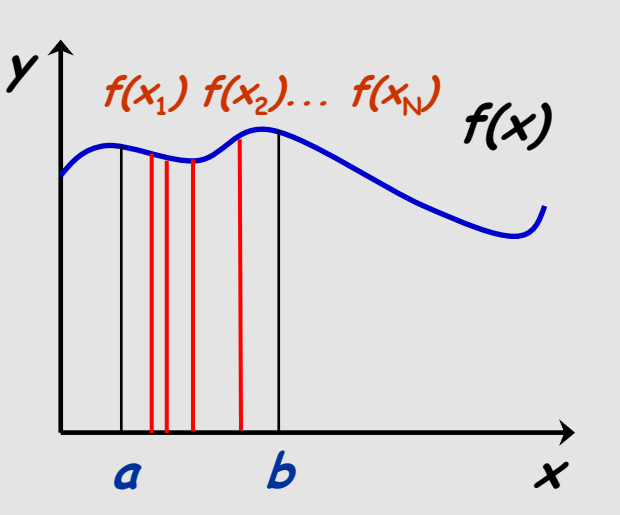

## **Пример 3. Интегрирование**

### **Многомерная функция f(x,y,z,a,b,c…)**

**x**

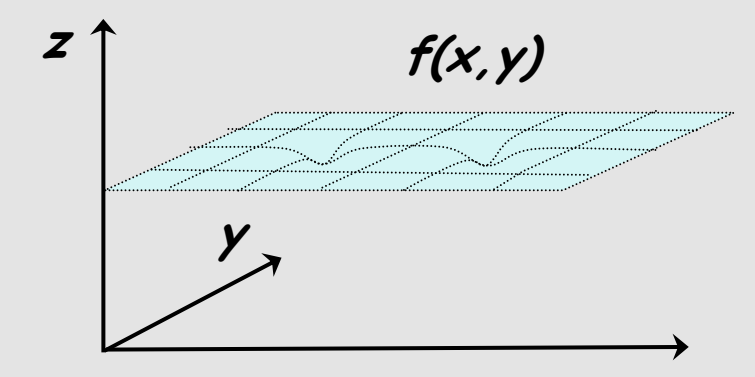

**Интегрирование методом прямоугольников, трапеций, Симпсона,... усложняется. На каждом шаге надо пересчитывать все координаты.**

### **Метод Монте Карло:**

$$
F(a,b) = (\beta_x - \alpha_x)(\beta_y - \alpha_y)(\beta_z - \alpha_z)... \frac{1}{N} \sum_{i=1}^{N} f(x_i, y_i, z_i,...)
$$

**Примечание: число точек N должно быть достаточно большим большим.** 

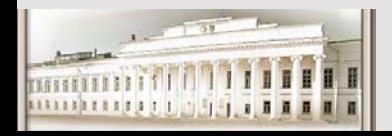

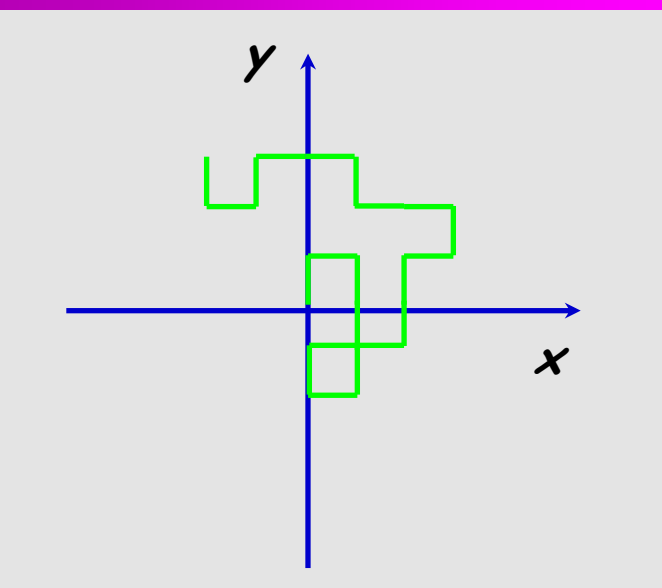

**Примечание: можно усложнить проблему, задав траекторию без самопересечений, возвратов, <sup>и</sup> т.д.** 

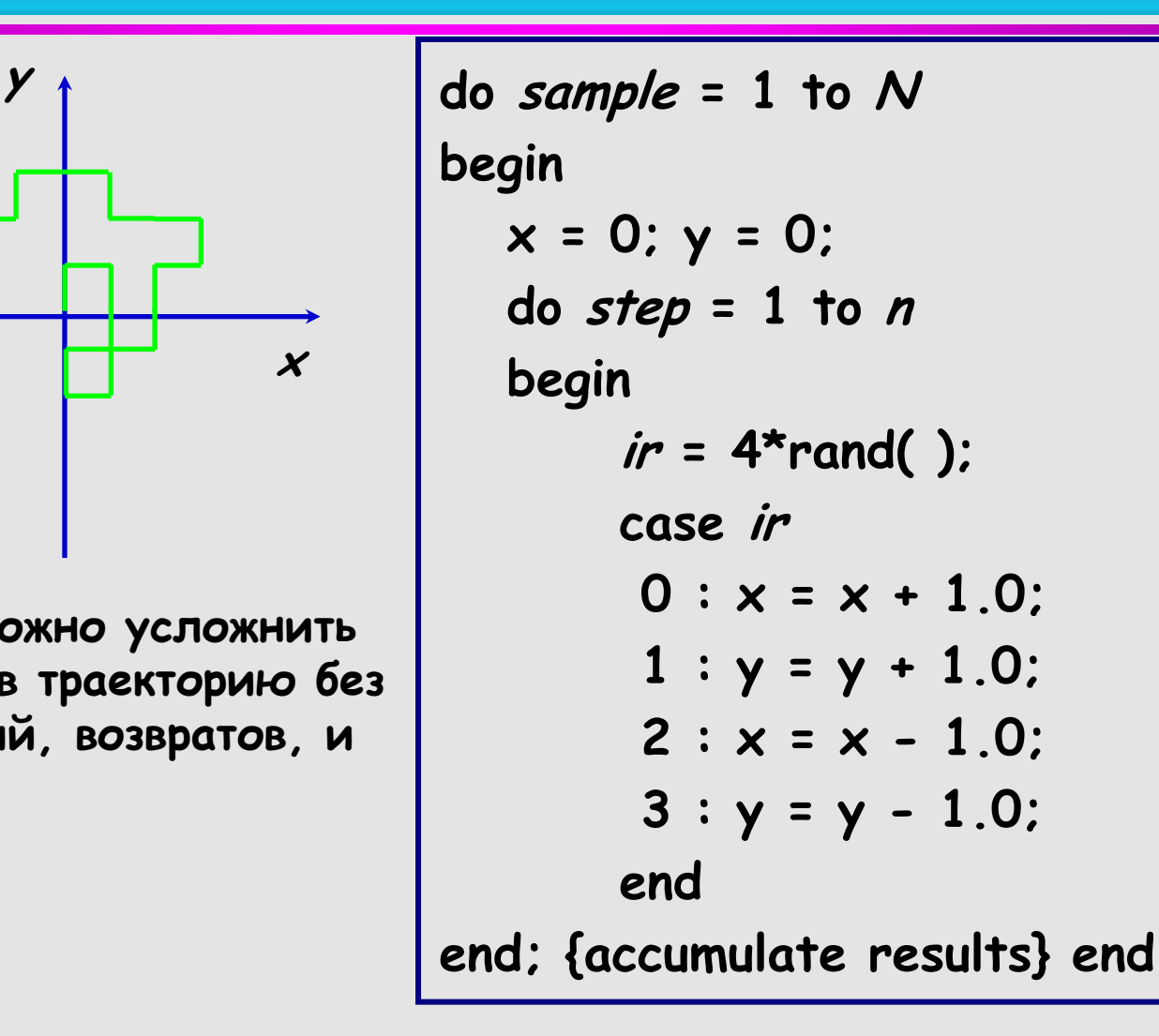

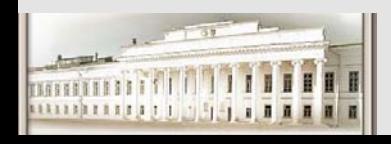

Ю.Н. Прошин и С.К. Сайкин ЧМММ. Лекция 3 #14

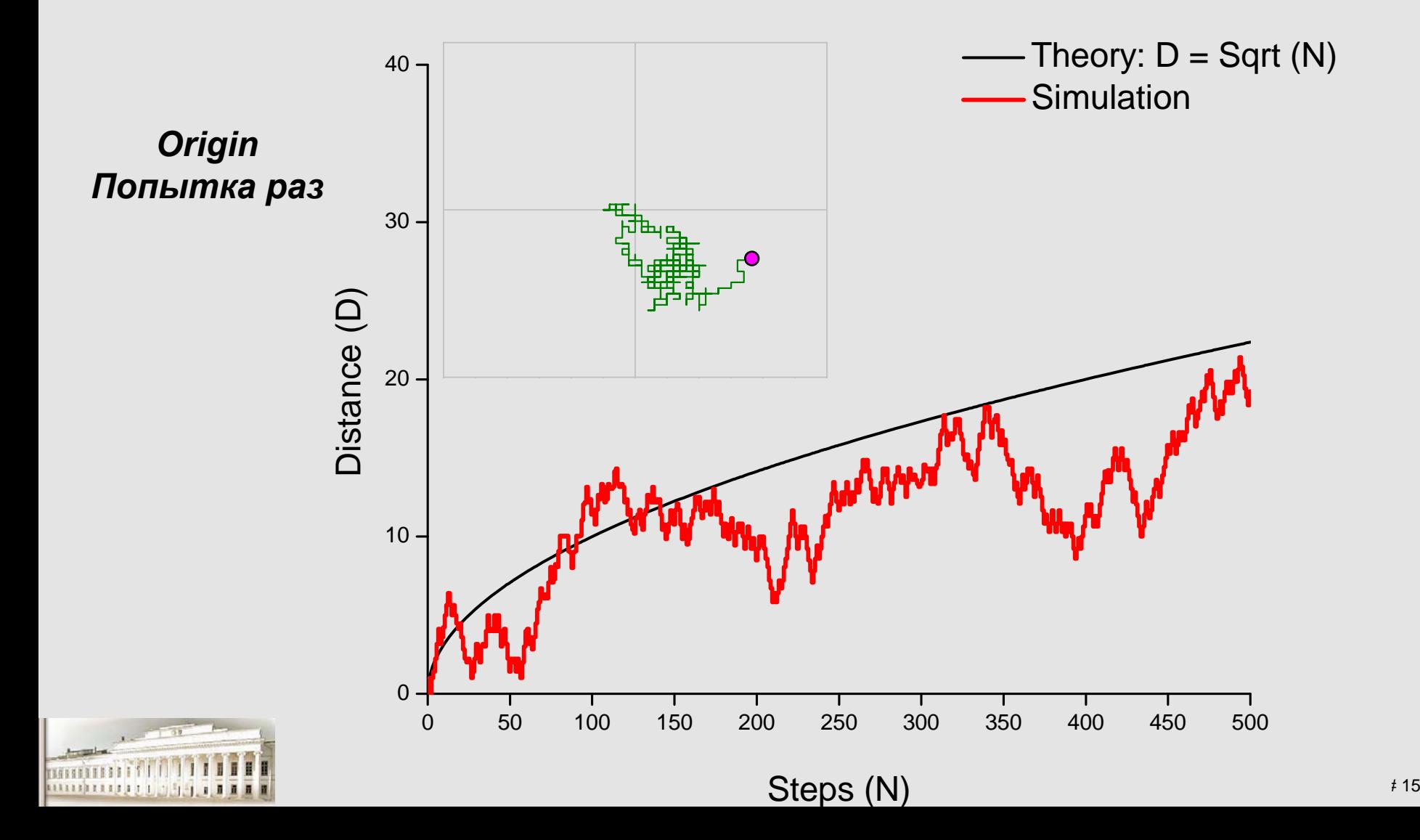

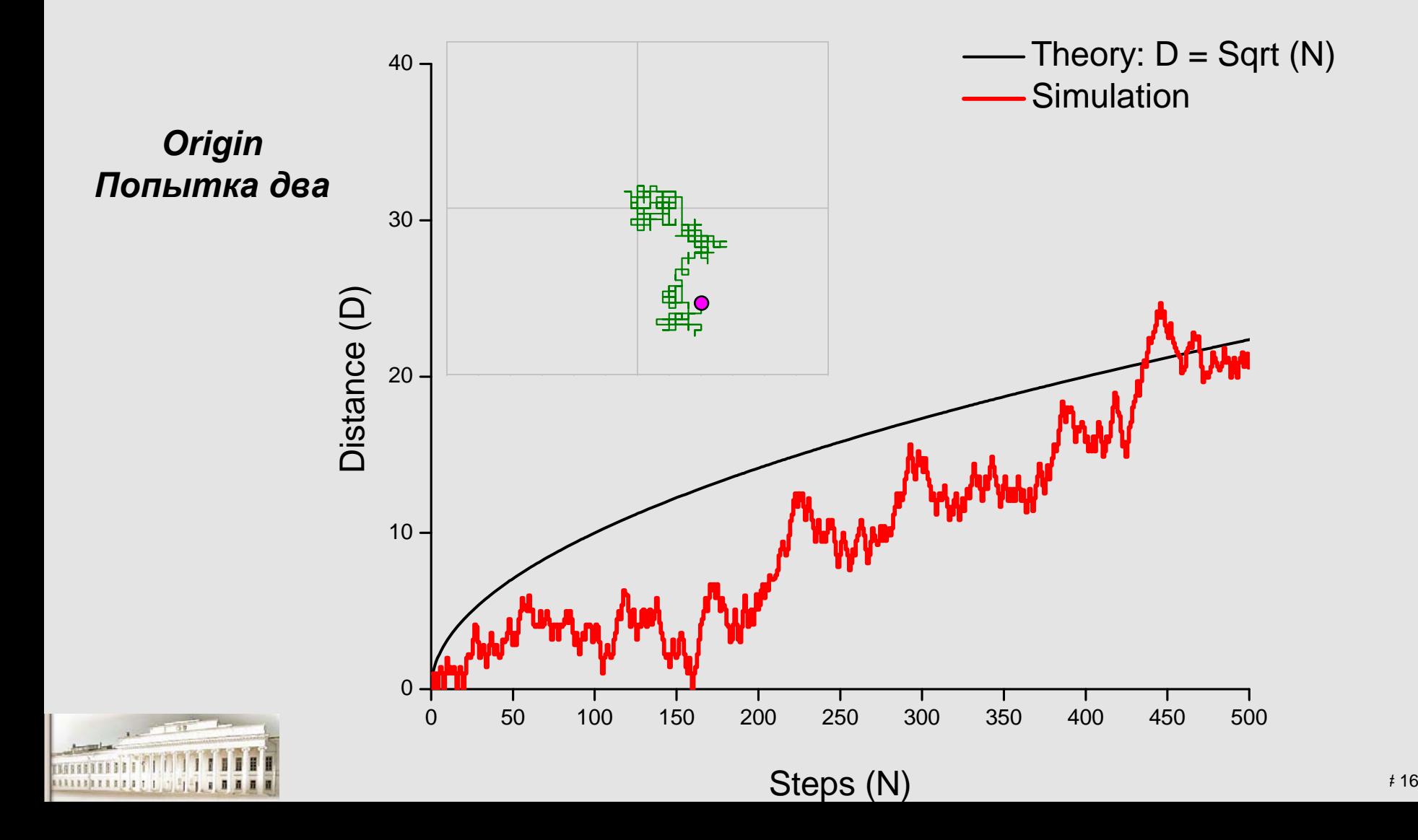

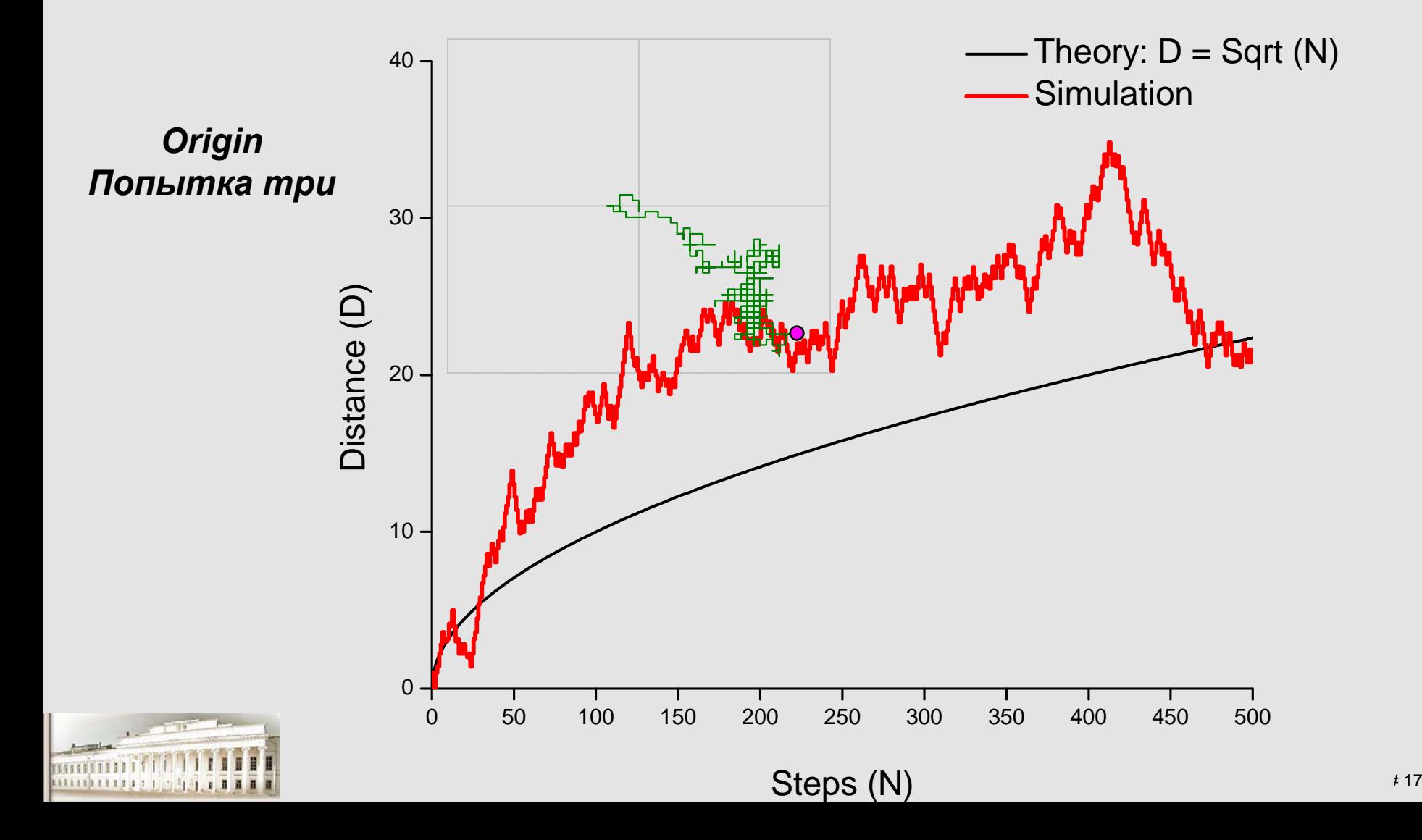

### **Насколько случайно случайное?**

**Простой линейный генератор**

 $x_{n+1} = (ax_n + b) \text{ mod } m$ 

**x0 задается при инициализации m - модуль, <sup>a</sup> – множитель, b – инкремент суть целочисленные константыНапример:**  $x_0 = 1$ ,  $a = 3$ ,  $b = 4$ ,  $m = 32$ **Выбор констант определяет** <sup>⇒</sup>**1, 7, 25, 15, 17, 23, 9, 31, 1, 7, 25, …**  $\Rightarrow$ Период равен 8 !? **"случайных" чисел. {Xn+1/m} от 0 до <sup>1</sup>**

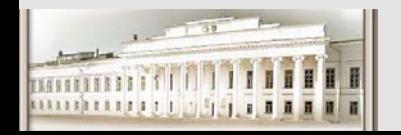

Ю.Н. Прошин и С.К. Сайкин ЧМММ. Лекция 3 *#18* 

### **Насколько случайно случайное?**

#### **Простой линейный генератор**

$$
x_{n+1} = (ax_n + b) \bmod m
$$

**x0 задается при инициализации m - модуль, <sup>a</sup> – множитель, b – инкремент суть целочисленные константыНапример: <sup>a</sup> = 7141, b = 54733, m = 259200 Выбор констант определяет периодичность <sup>в</sup> повторении "случайных" чисел.**

**Проверка парных корреляций**

- **Строим на плоскости множество точек**  $X(x_n, x_{n+1})$ .
- **Точки равномерно заполняют пространство – "хороший" генератор.**

• **Точки ложатся <sup>в</sup> хаотическом порядке на несколько прямых – "плохой" генератор.**

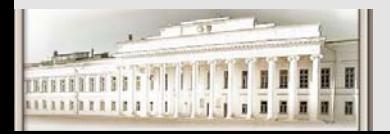

Ю.Н. Прошин и С.К. Сайкин ЧМММ. Лекция 3  $^{4.19}$ 

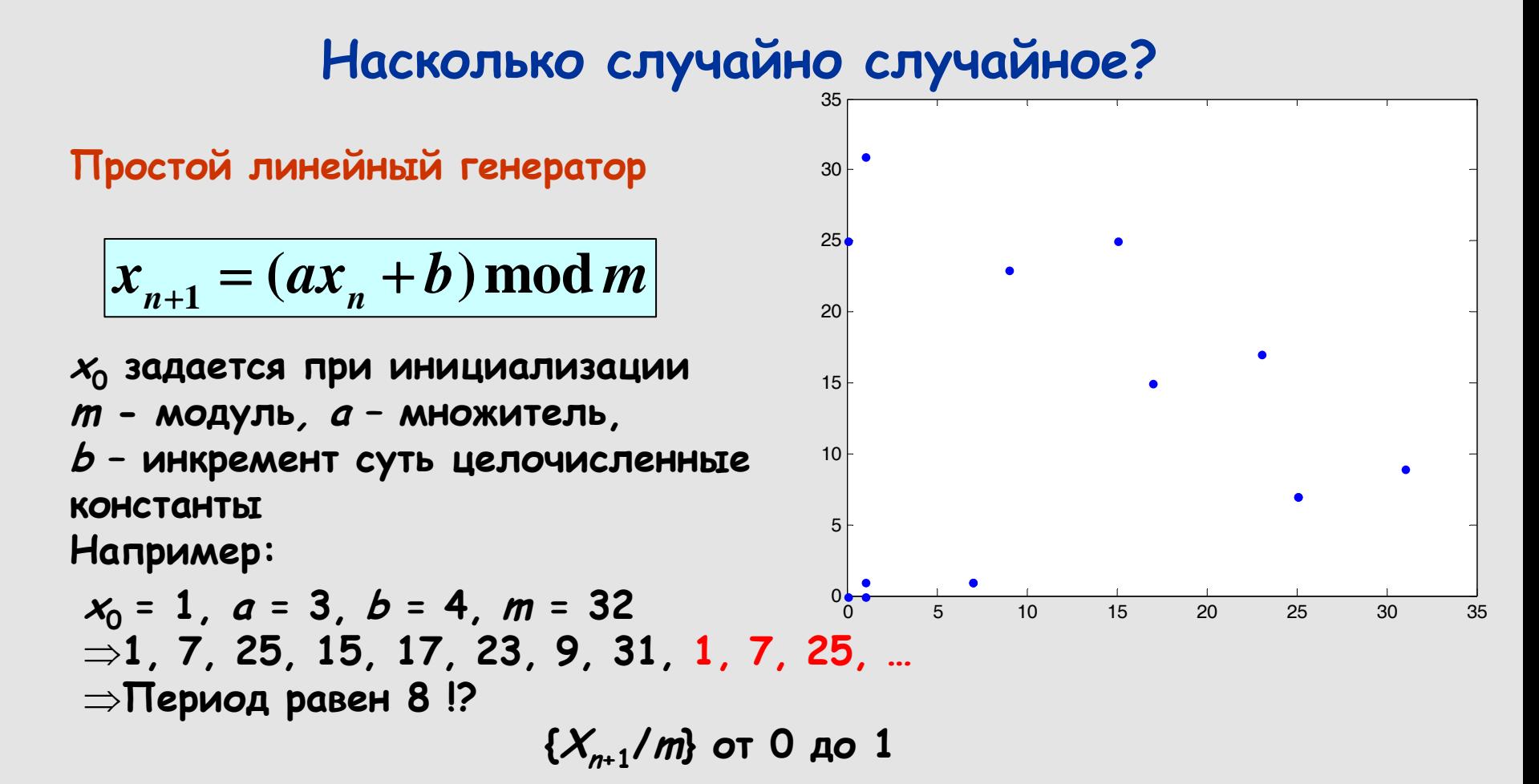

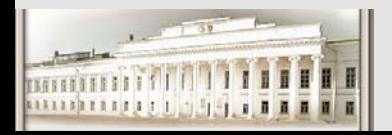

Ю.Н. Прошин и С.К. Сайкин ЧМММ. Лекция 3  $^{420}$ 

### **Насколько случайно случайное?**

#### **Простой линейный генератор**

 $x_{n+1} = (ax_n + b) \text{ mod } m$ 

**x0 задается при инициализации m - модуль, <sup>a</sup> – множитель, b – инкремент суть целочисленные константыНапример: <sup>a</sup> = 7141, b = 54733, m = 259200 Выбор констант определяет периодичность <sup>в</sup> повторении "случайных" чисел.**

#### **Проверка парных корреляций N=100**

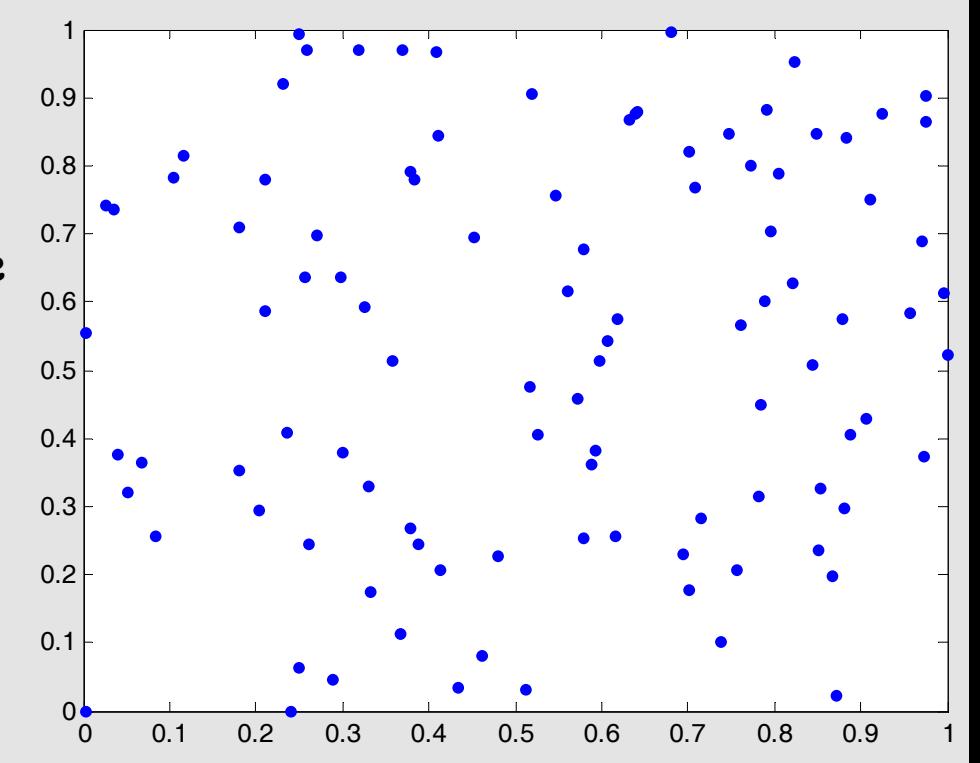

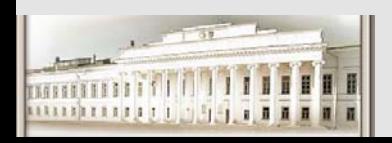

Ю.Н. Прошин и С.К. Сайкин ЧМММ. Лекция 3  $^{121}$ 

### **Насколько случайно случайное?**

#### **Простой линейный генератор**

 $x_{n+1} = (ax_n + b) \text{ mod } m$ 

**x0 задается при инициализации m - модуль, <sup>a</sup> – множитель, b – инкремент суть целочисленные константыНапример: <sup>a</sup> = 7141, b = 54733, m = 259200 Выбор констант определяет периодичность <sup>в</sup> повторении "случайных" чисел.**

#### **Проверка парных корреляций N=1000**

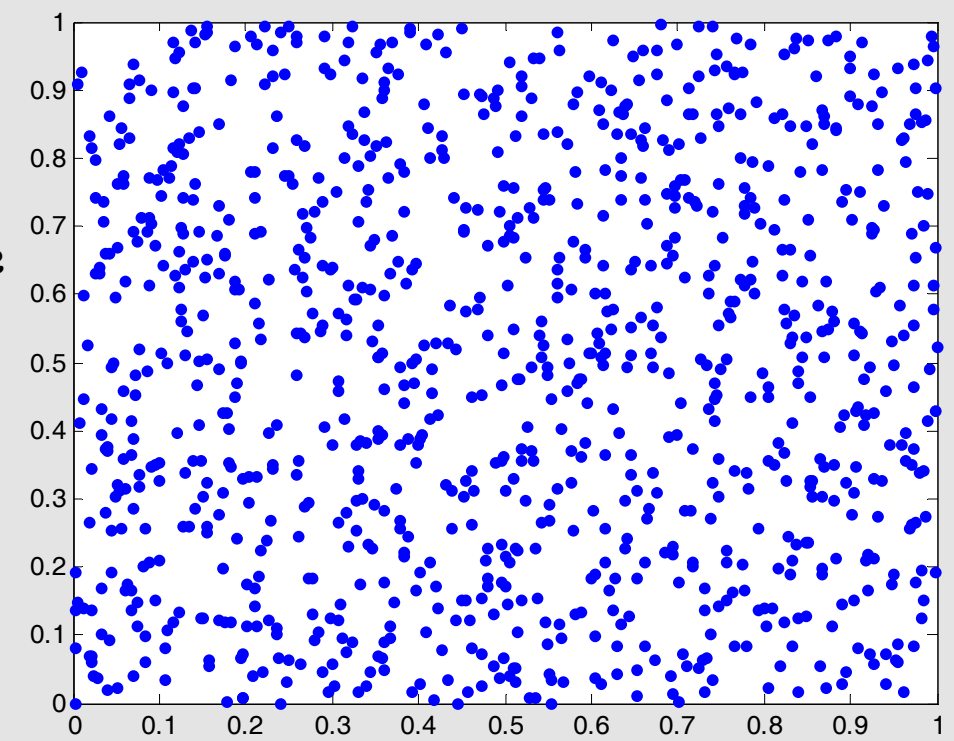

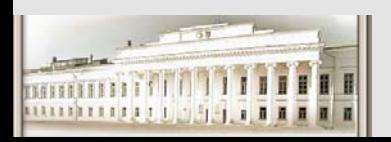

Ю.Н. Прошин и С.К. Сайкин ЧМММ. Лекция 3  $^{1/22}$ 

### **Насколько случайно случайное?**

#### **Простой линейный генератор**

 $x_{n+1} = (ax_n + b) \text{ mod } m$ 

**x0 задается при инициализации m - модуль, <sup>a</sup> – множитель, b – инкремент суть целочисленные константыНапример: <sup>a</sup> = 7141, b = 54733, m = 259200 Выбор констант определяет периодичность <sup>в</sup> повторении "случайных" чисел.**

#### **Проверка парных корреляций N=10000**

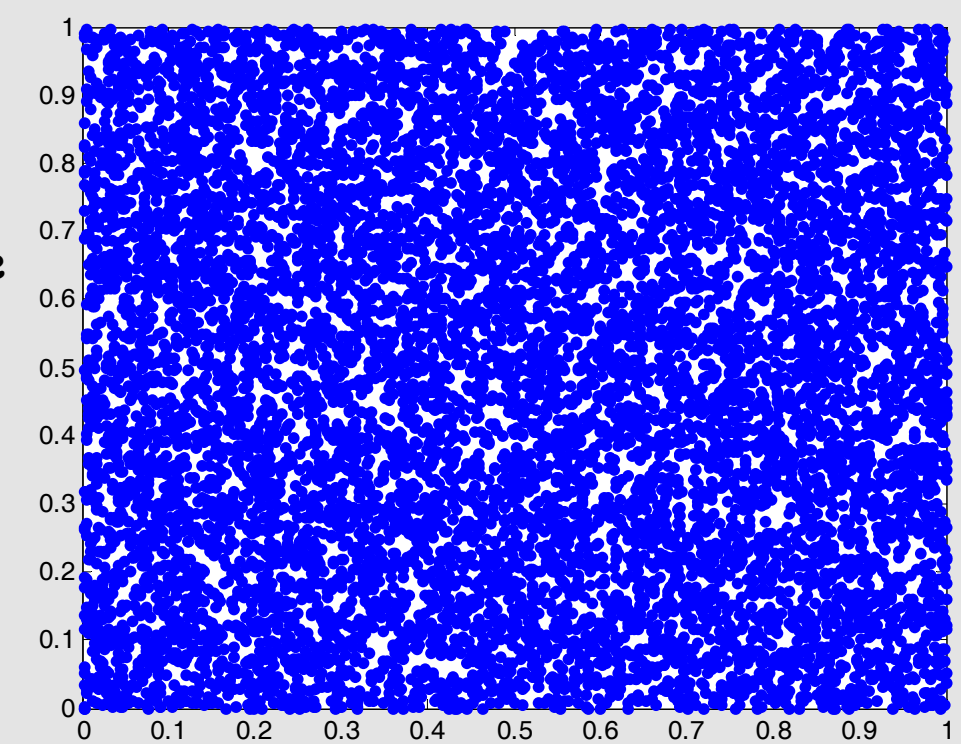

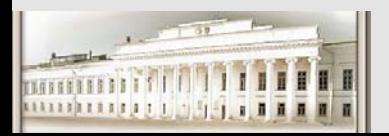

Ю.Н. Прошин и С.К. Сайкин ЧМММ. Лекция 3  $^{1/23}$ 

### **Насколько случайно случайное?**

#### **Простой линейный генератор**

 $x_{n+1} = (ax_n + b) \text{ mod } m$ 

**x0 задается при инициализации m - модуль, <sup>a</sup> – множитель, b – инкремент суть целочисленные константыНапример: <sup>a</sup> = 7141, b = 54733, m = 259200 Выбор констант определяет периодичность <sup>в</sup> повторении "случайных" чисел.**

#### **Проверка парных корреляций N=50000**

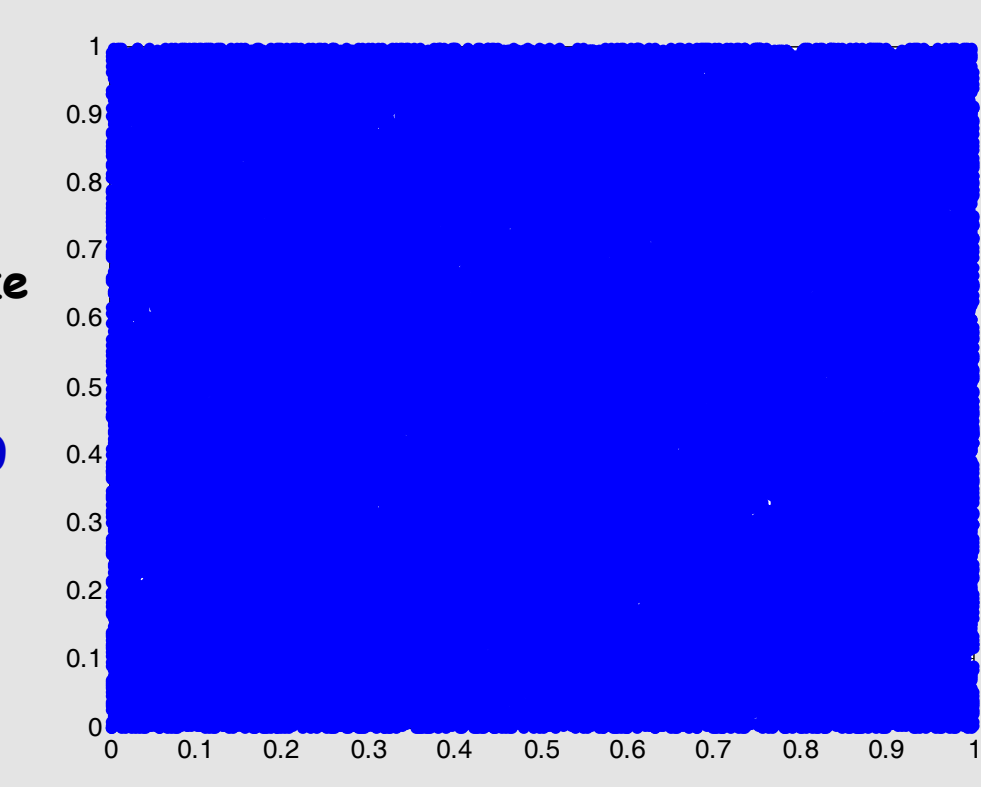

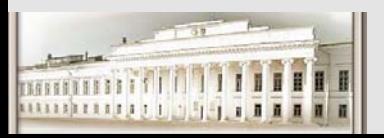

Ю.Н. Прошин и С.К. Сайкин ЧМММ. Лекция 3 #24

#### **Насколько случайно случайное?**

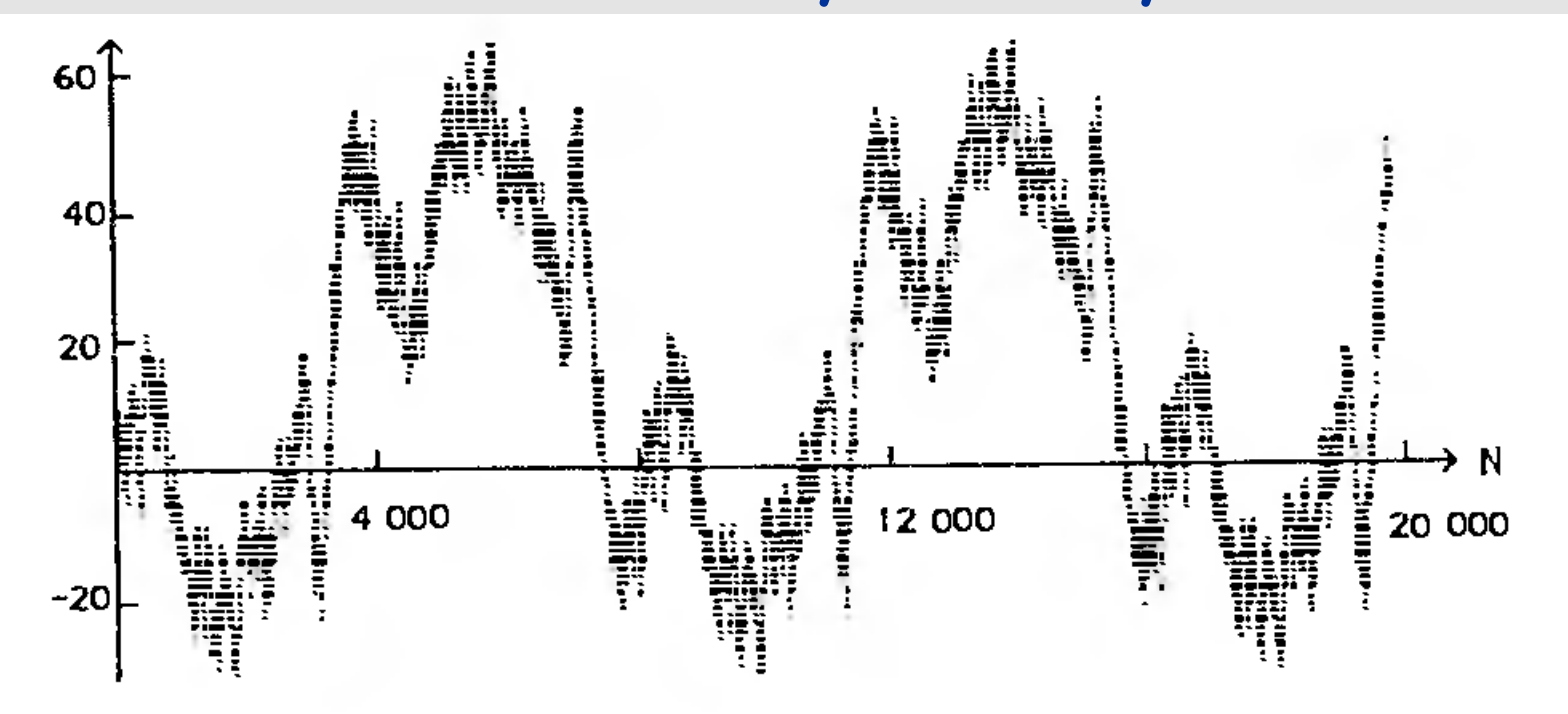

Случайное блуждание, генерируемое с помощью  $c = 899$ ,  $c = 0$ ,  $m = 32768$  и начальным числом  $x_0$ соотношения  $= 12.$ 

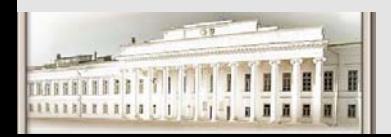

Ю.Н. Прошин <sup>и</sup> С.К. Сайкин ЧМММ. Лекция 3 # 25

### **Насколько случайно случайное?**

#### **Простой линейный генератор**

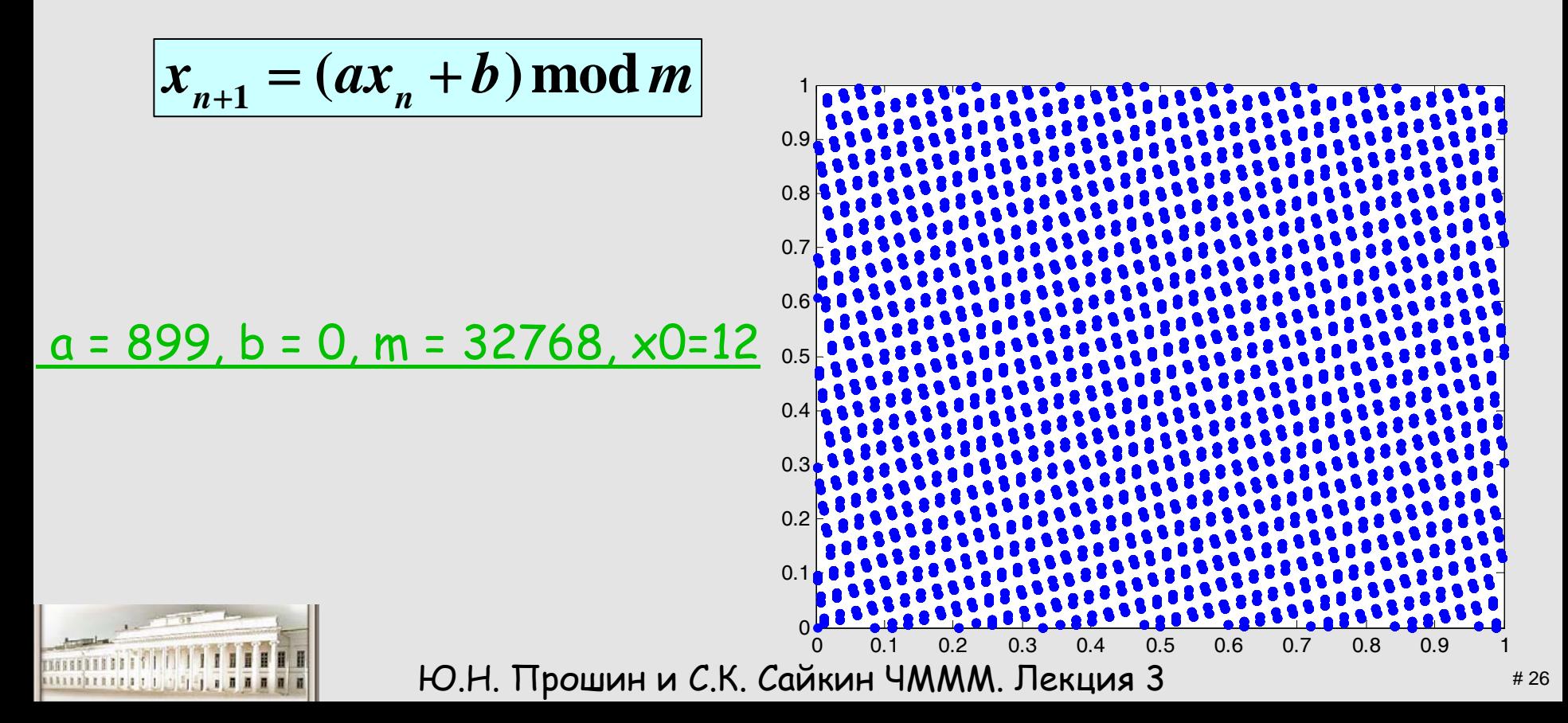

### **Как улучшить?**

- $\bullet$  **Перемешивание порядка выдачи чисел. Основной генератор заполняет буфер случайными числами. Дополнительный генератор выбирает числа из буфера.**
- z **Два основных генератора создают случайные числа**  $N = n_1 + n_2/z$  или  $N = |n_1 - n_2|$ . Можно тоже **использовать буфер <sup>и</sup> дополнительный генератор.**
- z **Можно создать другой генератор. Существует множество генераторов, например, "Xorshift","Lagged Fibonacci", "Multiply-With-Carry"…**

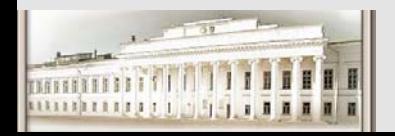

### **Генерация случайных чисел <sup>с</sup> заданным распределением**

- z **Нужно генерировать случайные числа <sup>с</sup> плотностью вероятности f(x) (Det:=>f(x) dx <sup>в</sup> интервале от <sup>x</sup>до x <sup>+</sup> dx )**
	- **<sup>и</sup> (интегральной) функцией распределения**

$$
F(x) = \int_{-\infty}^{x} f(x) dx
$$

**<sup>с</sup> нормировкой F(∞) = 1. (Det:=> вероятность выпадения сл. числа <= x)**

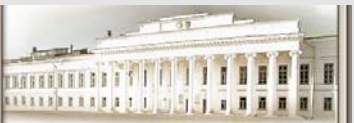

### **Генерация случайных чисел <sup>с</sup> заданным распределением**

**Inverse transformation method (метод обратного преобразования)**

- $\bullet$  Генерируется равномерное распределение  $x_i$  на **интервале [0,1].**
- $\bullet$  Решается обратная задача  $y_i = F^{-1}(x_i)$ .
- z **Величина yi распределена <sup>с</sup> плотностью вероятности**  $f(x)$ .
- z **Пример: Генерация частиц <sup>с</sup> энергиями согласно распределению Больцмана**  $f(E) \sim e^{-E/kT}$ . **Энергия i-й частицы запишется как Ei = -kT ln(r), где <sup>r</sup> - случайное число на интервале [0,1].**

Ю.Н. Прошин и С.К. Сайкин ЧМММ. Лекция 3  $^{429}$  $\bullet$ **Во многих случаях не так просто представить F -1(xi).**

## **Генерация случайных чисел <sup>с</sup> заданным распределением**

### **Rejection method (метод отбора- отказа)**

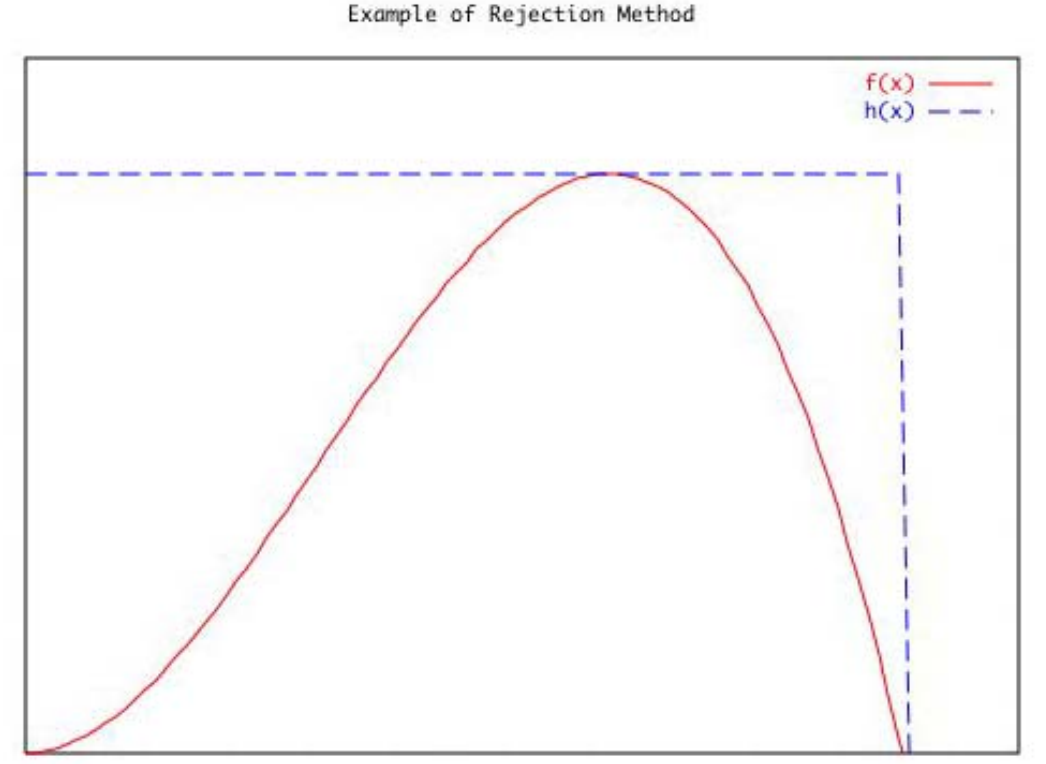

• **Выбираем промежуточную функцию для сравнения, h(x), которая "перекрывает" искомую функцию f(x) . В данном примере h(x) это прямоугольная функция.** 

• **Равномерно заполняем точками область под h(x).**

• **Из всех точек выбираем только те, которые находятся под кривой f(x) .**

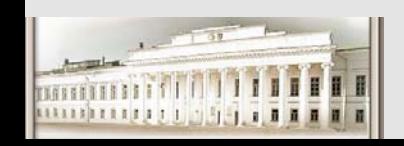

## **Rejection method (метод отбора- отказа)**

### **Генерация точек (xi,yi) <sup>и</sup> еще один пример**

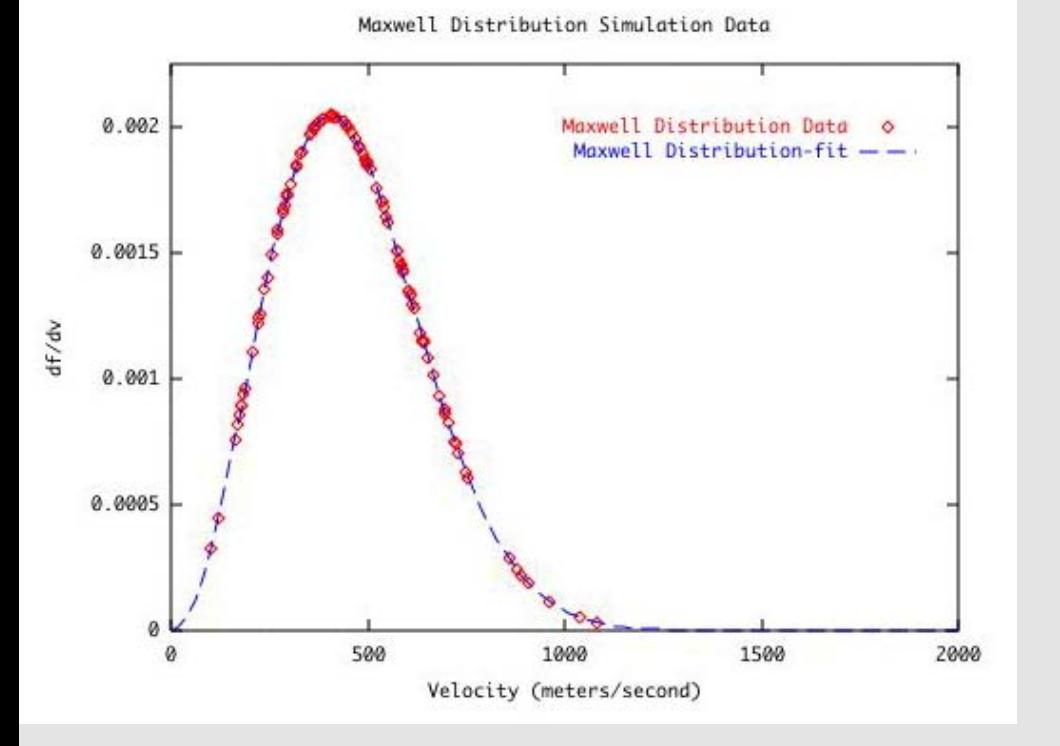

• **Значение xi генерируется согласно методу обратного преобразования для функции**  $h(x)$ .

• **Значение yi определяется как h(xi)\*rand(A), где случайная величина задана на интервале [0,1].**

• **На примере h(x) задана квадратичной функцией. f(x) – распределение Максвелла.**

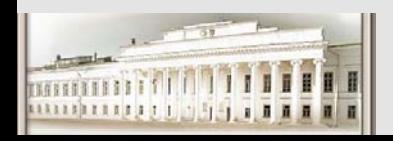

## **To be continued**

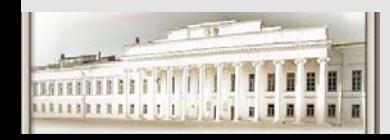

Ю.Н. Прошин и С.К. Сайкин ЧМММ. Лекция 3 **\*\*\*** 32